## <span id="page-0-0"></span>CM3106 Chapter 5: Digital Audio Synthesis

## Prof David Marshall dave.marshall@cs.cardiff.ac.uk and Dr Kirill Sidorov K.Sidorov@cs.cf.ac.uk <www.facebook.com/kirill.sidorov>

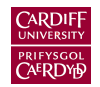

School of Computer Science & Informatics Cardiff University, UK

### <span id="page-1-0"></span>Some Practical Multimedia Digital Audio Applications:

Having considered the background theory to digital audio processing, let's consider some practical multimedia related examples:

- Digital Audio Synthesis making some sounds  $\mathbf{r}$
- $\blacksquare$  Digital Audio Effects changing sounds via some standard effects.
- MIDI synthesis and effect control and **compression**

### Roadmap for Next Few Weeks of Lectures

We have talked a lot about synthesising sounds.

Several Approaches:

- Subtractive synthesis
- Additive synthesis
- FM (Frequency Modulation) Synthesis
- Sample-based synthesis
- Wavetable synthesis
- Granular Synthesis
- **Physical Modelling**

<span id="page-3-0"></span>**Basic Idea:** Subtractive synthesis is a method of subtracting overtones from a sound via sound synthesis, characterised by the application of an audio filter to an audio signal.

First Example: Vocoder — talking robot (1939).

Popularised with Moog Synthesisers 1960-1970s

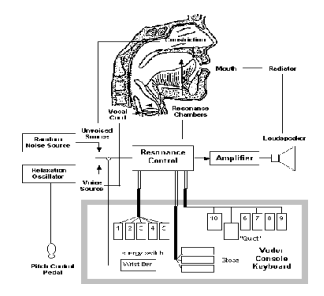

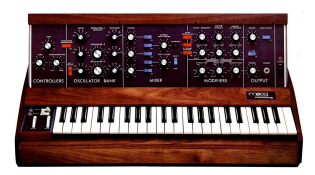

### Simulating a bowed string

■ Take the output of a sawtooth generator

Use a low-pass filter to dampen its higher partials generates a more natural approximation of a bowed string instrument than using a sawtooth generator alone.

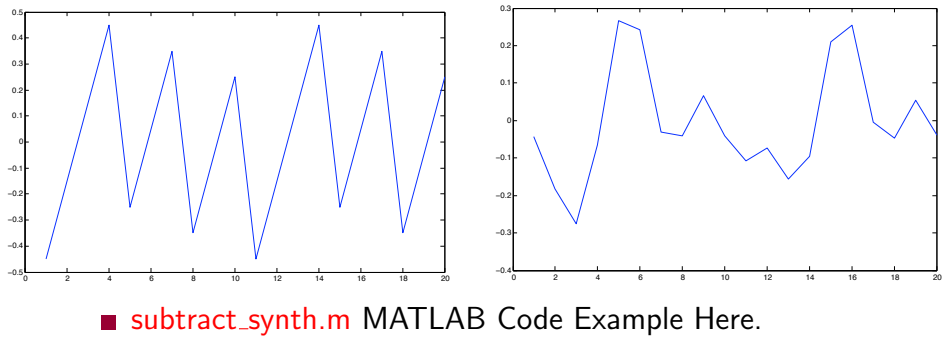

## Subtractive Synthesis: A Human Example

### We can regard the way in which humans make noises as subtractive synthesis:

- Oscillator the vocal cords act as the sound source and
	- Filter the mouth and throat modify the sound.
		- Saying or singing "ooh" and "aah" (at the same pitch.)
		- Vocal chords are generating pretty much the same raw, rich in harmonic sound Difference between the two comes from the filtering which we apply with the mouth and throat.
		- Change of mouth shape varies the **cutoff frequency** of the filter, so removing  $(subtracting)$  some of the harmonics.
		- The "aah" sound has most of the original harmonics still present,
		- The "ooh" sound has most of them removed (or to be more precise, reduced in amplitude.)

# Subtractive Synthesis: Another Human Example

### A sweeping filter

### "ooh"s to "aah"s again

- By gradually changing from "ooh" to "aah" and back again  $-$  simulate the "sweeping filter" effect
- Effect widely used in electronic music
- $\blacksquare$  Basis of the "wahwah" guitar effect, so named for obvious reasons.
- We will see how we produce this effect in MATLAB code shortly.

### Making Aeroplane Noise

### Make a "ssh" sound — white noise

- Now "synthesise" a "jet plane landing" sound
- Should mostly by use mouth shape to filter the white noise into pink noise by removing the higher frequencies.
- The same technique (filtered white noise) can be used to electronically synthesise the sound of ocean waves and wind,
- Used in early drum machines to create snare drum and other percussion sounds.

## Subtractive synthesis: Electronic Control

Three Basic elements:

Source signal: Common source signals: square waves, pulse waves, sawtooth waves and triangle waves.

> Modern synthesisers (digital and software) may include more complex waveforms or allow the upload of arbitrary waveforms

Filtering: The cut-off frequency and resonance of the filter are controlled in order to simulate the natural timbre of a given instrument.

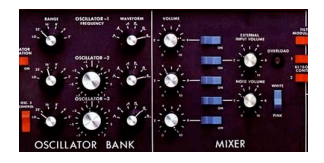

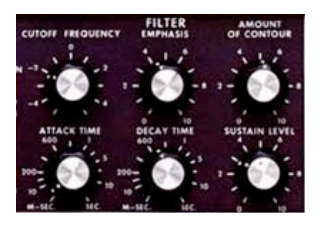

Amplitude Envelope: Further envelope control of signal amplitude (strictly: not subtractive synthesis but frequently used). Also used with **other** synthesis techniques.

## Further Processing: ADSR Envelope

Basic Idea: Modulate some aspect of the instrument's sound over time — often its volume.

#### Why is this needed? (used by many forms of synthesis):

When a mechanical musical instrument produces sound, the relative volume of the sound produced changes over time — The way that this varies is different from instrument to instrument

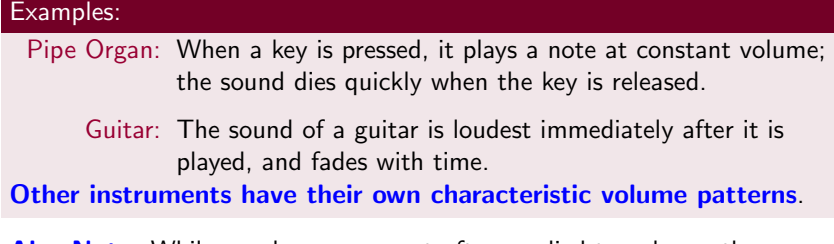

Also Note: While envelopes are most often applied to volume, they are also commonly used to control other sound elements, such as filter frequencies or oscillator pitches.

## Further Processing: ADSR Envelope (Cont.)

Attack: How quickly the sound reaches full volume after the sound is activated (the key is pressed).

- $\blacksquare$  For most mechanical instruments, this period is virtually instantaneous.
- For bowed strings or some popular synthesised "voices" that don't mimic real instruments, this parameter is slowed down. 'Slow attack' is commonly part of sounds — 'pads'.

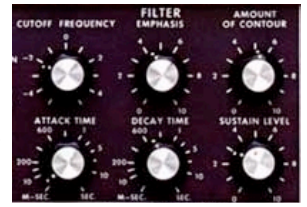

- Decay: How quickly the sound drops to the sustain level after the initial peak.
- Sustain: The "constant" volume that the sound takes after decay until the note is released. Note that this parameter specifies a volume level rather than a time period.
- Release How quickly the sound fades when a note ends (the key is released).
	- Often, this time is very short. e.g. organ
	- An example where the release is longer might be a bell ring, or a piano with the sustain pedal pressed.

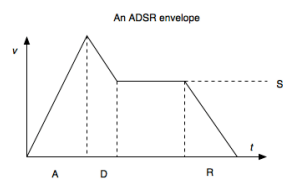

# Using MATLAB Filter Example: Subtractive Synthesis Example

The example for studying subtractive synthesis uses the butter() and filter() MATLAB functions:

#### [subtract](https://users.cs.cf.ac.uk/Dave.Marshall/Multimedia/Lecture_Examples/Synth/subtract_synth.m) synth.m:

```
% simple low pas filter example of subtractive synthesis
Fs = 22050:
y =synth(440, 2, 0.9, 22050, 'saw');
% play sawtooth e.g. waveform
doit = input('\nPlay Raw Sawtooth? Y/[N:]\n\n'\, 's');
if doit == 'y'.figure(1)
plot(y(1:440));
sound(y,Fs);
end
```
# Using MATLAB Filter Example: Subtractive Synthesis Example (cont)

```
% make lowpass filter and filter y
[B, A] = butter(1, 0.04, 'low');yf = filter(B, A, y);[B, A] = butter(4, 0.04, 'low');yf2 = filter(B,A,y);% play filtererd sawtooths
doit = ...
    input('\nPlay Low Pass Filtered (Low order) ?
       Y/\lceil N: \lceil \ln \ln' \rceil 's');
if doit == 'y',
figure(2)
plot(yf(1:440));
sound(yf,Fs);
end
```
# Using MATLAB Filter Example: Subtractive Synthesis Example (cont)

```
doit = ...
  input('\nPlay Low Pass Filtered (Higher order)?
           Y/\lceil N:\rceil\ln\ln', 's');
if doit == 'y',
    figure(3)
plot(yf2(1:440));
sound(yf2,Fs);
end
%plot figures
doit = input('\Plot All Figures? Y/[N:]\n\n', 's');
if doit == 'y',figure(4)
plot(y(1:440));hold on
plot(yf(1:440), 'r+');
plot(yf2(1:440), 'g-');end
```
## synth.m

The supporting function, [synth.m,](https://users.cs.cf.ac.uk/Dave.Marshall/Multimedia/Lecture_Examples/Synth/synth.m) generates waveforms as we have seen earlier in this tutorial:

#### [synth.m:](https://users.cs.cf.ac.uk/Dave.Marshall/Multimedia/Lecture_Examples/Synth/synth.m)

```
function y=synth(freq,dur,amp,Fs,type)
% y=synth(freq,dur,amp,Fs,type)
%
% Synthesize a single note
%
% Inputs:
% freq - frequency in Hz
% dur - duration in seconds
% amp - Amplitude in range [0,1]
% Fs - sampling frequency in Hz
% type - string to select synthesis type
         % current options: 'fm', 'sine', or 'saw'
if nargin<5
 error('Five arguments required for synth()');
end
```
# synth.m (cont)

```
N = \text{floor}(\text{dur*Fs}):
n=0:N-1:
if (strcmp(type,'sine'))
  y = amp.*sin(2*pi*n*freq/Fs);elseif (strcmp(type,'saw'))
 T=(1/freq)*Fs; % period in fractional samples
  ramp = (0:(N-1))/T;
  y = \text{ramp-fix}(\text{ramp});y = \text{amp.} *y;y = y - \text{mean}(y);
elseif (strcmp(type,'fm'))
  t = 0:(1/Fs):dur;envel = interp1([0 dur/6 dur/3 dur/5 dur], [0 1 .75 .6 0], ...
                  0:(1/Fs):dur):I<sub>env</sub> = 5.*envel;
  y = envel.*sin(2.*pi.*freq.*t + I_env.*sin(2.*pi.*freq.*t));
```
#### else

```
error('Unknown synthesis type');
end
% smooth edges w/ 10ms ramp
if (dur > .02)L = 2 * fix(.01 * Fs) + 1; % L odd
 ramp = bartlett(L)'; % odd length
 L = \text{ceil}(L/2):
 y(1:L) = y(1:L) * ramp(1:L);
  y(end-L+1:end) = y(end-L+1:end) .* ramp(end-L+1:end);
end
```
# synth.m (Cont.)

Note the *sawtooth* waveform generated here has a non-linear up slope:

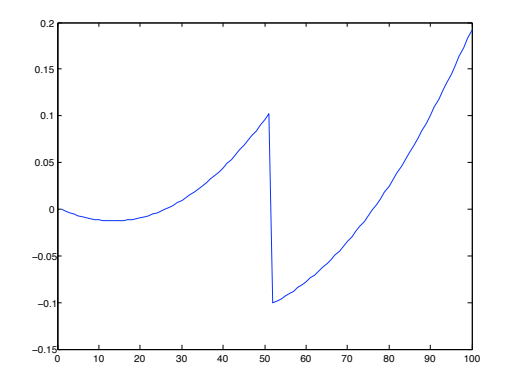

# synth.m (Cont.)

This is created with (see [synth.m\)](https://users.cs.cf.ac.uk/Dave.Marshall/Multimedia/Lecture_Examples/Synth/synth.m):

```
ramp = (0:(N-1))/T;
y = \text{ramp-fix}(\text{ramp});
```
Note:  $fix()$  rounds the elements of  $X$  to the nearest integers towards zero.

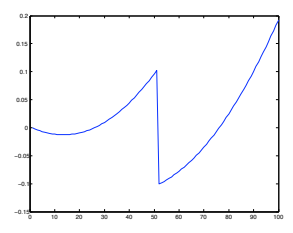

This form of sawtooth sounds slightly less harsh and is more suitable for audio synthesis purposes.